## **HOPP\_Poised\_promoter**

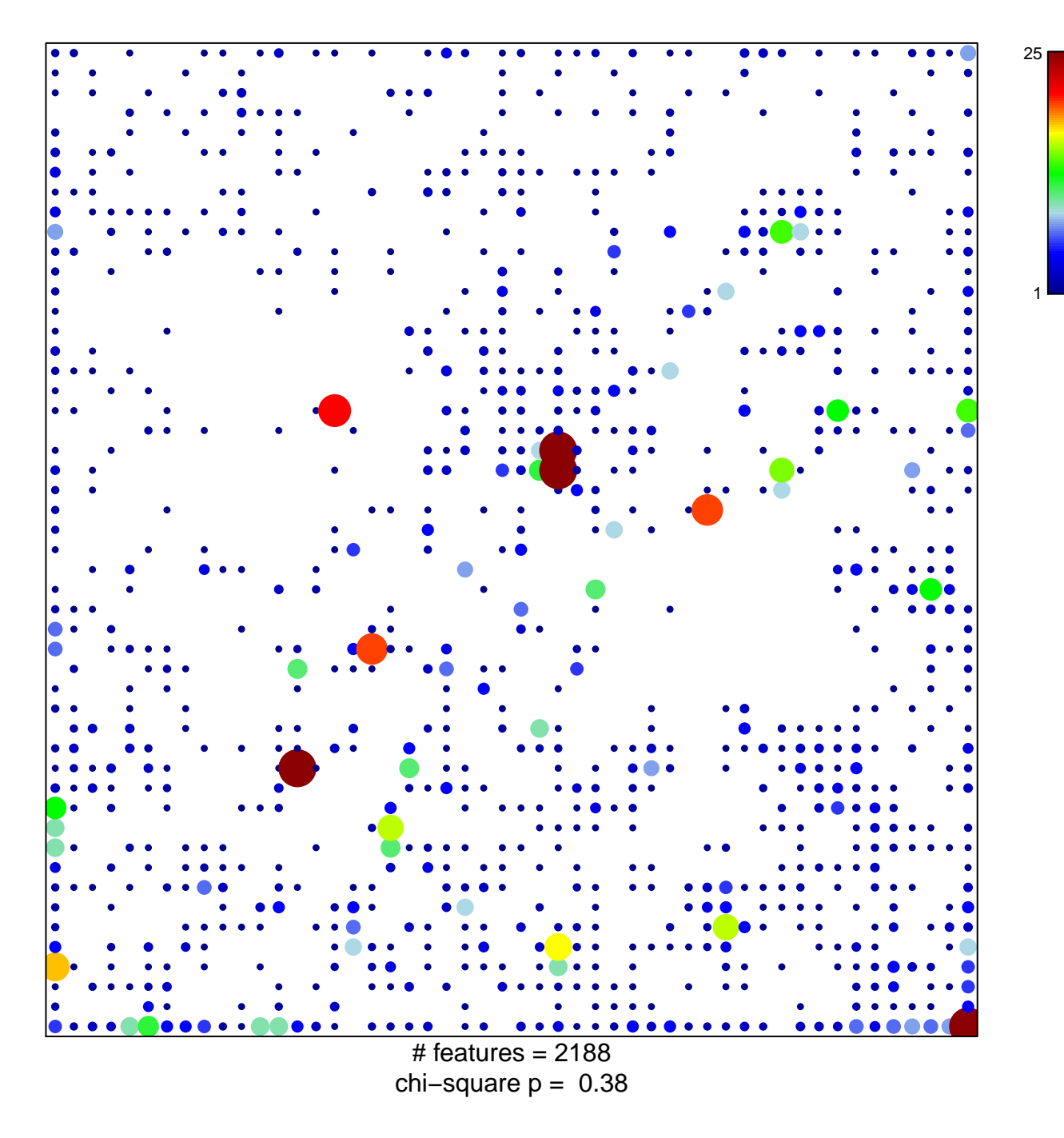

## **HOPP\_Poised\_promoter**

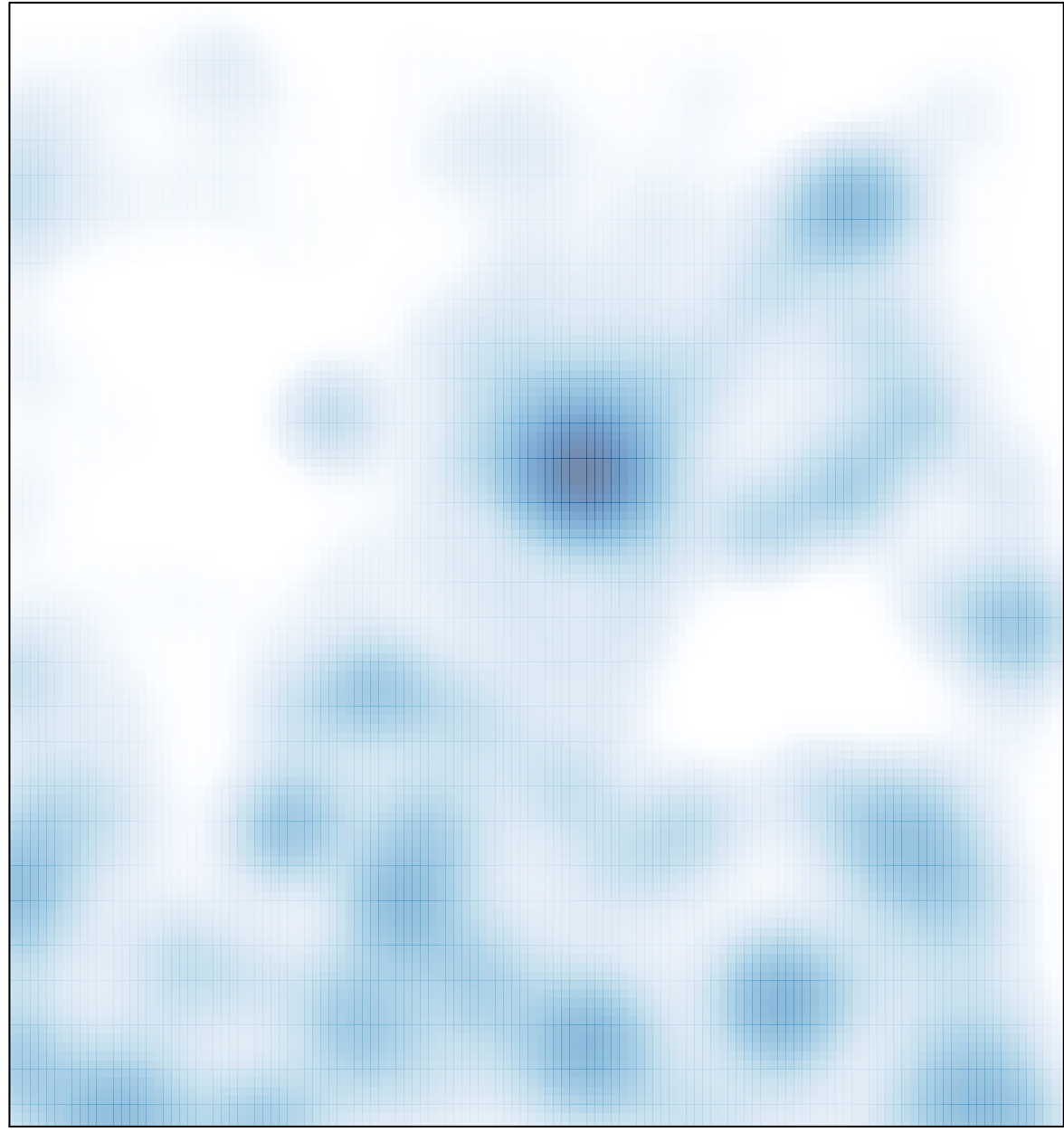

# features =  $2188$ , max =  $25$